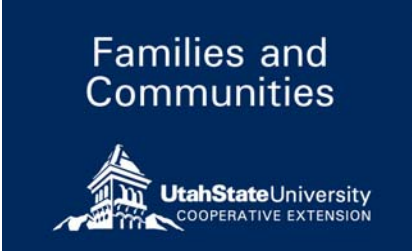

extension.usu.edu

September 2013 FC/Technology/2013-03pr

# **Google Search: Techniques**

*Paul Hill, Nicole Jensen, Nick Read, Stacey MacArthur* 

### **Introduction**

Knowing how to utilize Google Search is powerful. Search skills are an essential 21st century skill that will serve you in finding, organizing, and leveraging information faster and more reliably—thereby increasing productivity and improving your quality of life online.

Digital literacy favors those who are curious, willing to experiment, and change. Google's mission is to organize the world's information and make it universally accessible and useful (Mission of Google). As Google's search engine has evolved in fulfilling its mission, it has matured into a calculator, dictionary, recipe book, unit and currency converter, even a weather forecaster, translator and more! You can use it for almost anything now. By exploring and experimenting with search techniques, you will become more efficient in accessing and making use of the world's information.

## **Search Techniques**

Has performing a Google search ever been a frustrating experience? Have your search queries often produced disappointing results? Let's say you're in search of the most up-to-date information about a particular topic only for old, outdated links to be displayed. It's frustrating when you can't find what you're looking for in the Internet's vast sea of content.

By utilizing the advanced search techniques in Table 1 you can refine your search results, helping you find precisely what you're looking for. These search techniques (Tips and Tricks, 2013) will not only enhance your Google search experience, but also save you valuable time:

| <b>Search Techniques</b> | <b>Example</b>                                                                                                    | <b>Notes</b>                                                                                                    |
|--------------------------|----------------------------------------------------------------------------------------------------|----------------------------------------------------------------------------------------------------|
| author:                  | author:blanchard                                                                                                    | In Google Scholar, filter<br>search results of articles by a<br>specific author.                                                                           |
| define:                  | define:incredulous                                                                                                    | Search for a definition of any<br>word.                                                                                                    |
| time:                    | time:hurricane, utah                                                                                                    | Find the current time for any<br>location in the world.                                                                                                    |
| unit conversion          | 5280 feet to miles                                                                                                    | Try converting currency,<br>lengths, mass, time,<br>temperature, and more. Type<br>"unit conversion" in the<br>search bar.                                 |
| stocks:                  | stocks:goog                                                                                                    | Get the latest stock<br>performance for ticker<br>symbols.                                                                                                 |
| weather:                 | weather:honolulu, hI                                                                                                    | Find the current weather for<br>any location in the world.                                                                                                 |
| image search             | Enter search terms (i.e.,<br>noxious weeds), then click<br>"Images"                                                            | Search for an image by<br>dragging it into the search bar<br>or visit images.google.com<br>click the camera icon and<br>select "upload image from<br>file" |
| filetype:                | filetype: pdf utah 4-H member<br>registration                                                                                  | Use ppt, doc, xls, jpg, png and<br>others to find documents<br>containing the other keywords<br>in your search.                                            |
| control+F                | <b>PC:</b> Press the Control $\&$ F<br>keys at the same time.<br>Apple: Press the Command &<br><b>F</b> keys at the same time. | Locates specific words on a<br>page.                                                                                                    |
|                          | <b>Android tablets: In a browser</b><br>window, touch the menu                                                                 |                                                                                                    |

Table 1. Google Search Techniques

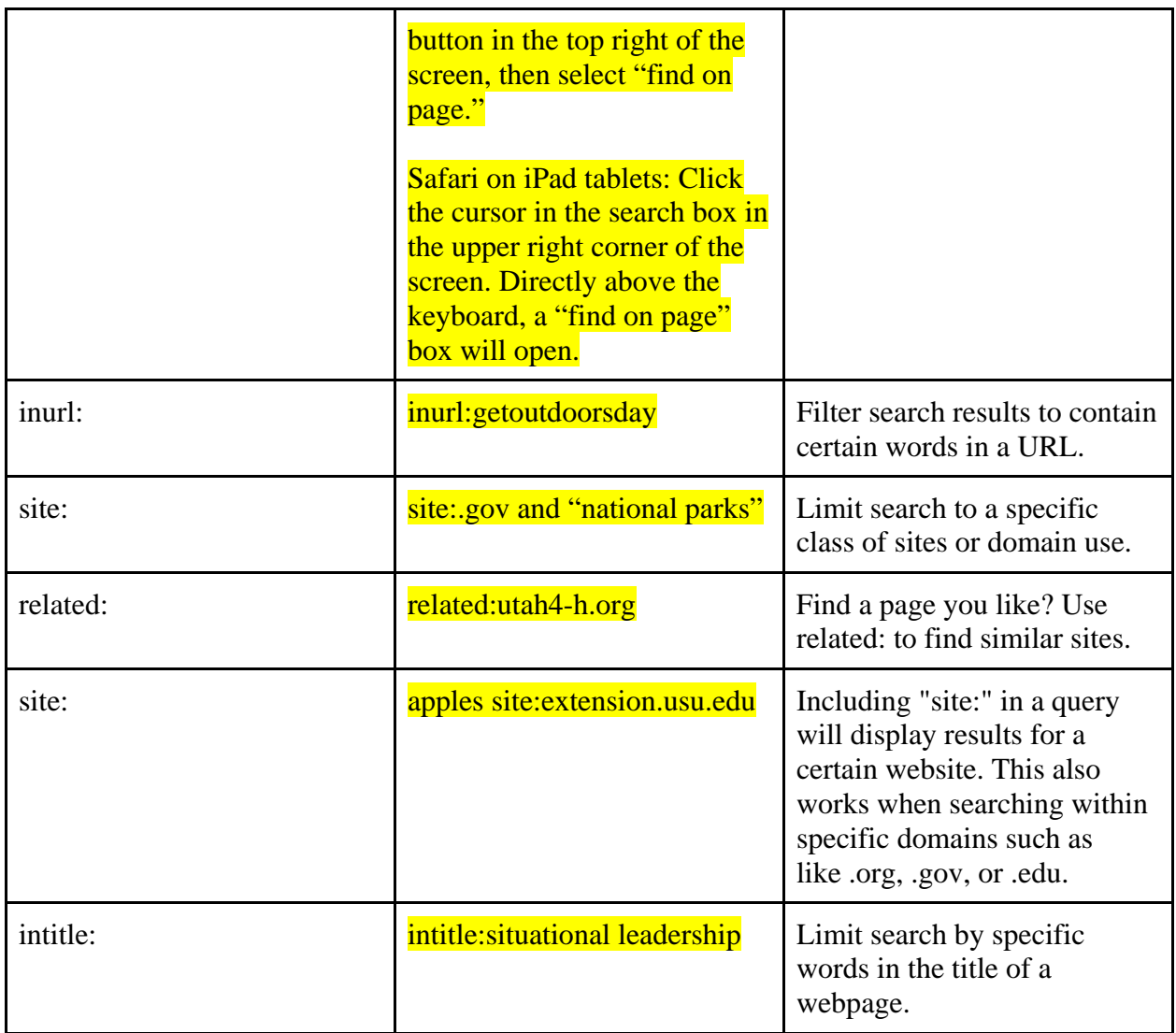

## **Conclusion**

Google Search has an incredibly deep query language with dozens of options that allows you to filter and refine your searches. By exploring and experimenting with these techniques of search, you will become more efficient in accessing and making use of the world's information. Search is a remarkable skill every critical thinker needs to learn in order to improve independent learning.

If you'd like to continue improving your search skills, consider taking the free online courses Google offers at powersearchingwithgoogle.com (Russell, 2012).

#### **References**

Inside Search: Tips and Tricks. (2013). Retrieved from: http://www.google.com/intl/en/insidesearch/tipstricks/

Mission of Google. Retrieved from: http://www.google.com/about/company/

Russell, D.M. Power Searching with Google. (2012). Retrieved from: http://www.powersearchingwithgoogle.com/course/ps/course.html

Utah State University is committed to providing an environment free from harassment and other forms of illegal discrimination based on race, color, religion, sex, national origin, age (40 and older), disability, and veteran's status. USU's policy also prohibits discrimination on the basis of sexual orientation in employment and academic related practices and decisions.

Utah State University employees and students cannot, because of race, color, religion, sex, national origin, age, disability, or veteran's status, refuse to hire; discharge; promote; demote; terminate; discriminate in compensation; or discriminate regarding terms, privileges, or conditions of employment, against any person otherwise qualified. Employees and students also cannot discriminate in the classroom, residence halls, or in on/off campus, USU sponsored events and activities.

This publication is issued in furtherance of Cooperative Extension work, acts of May 8 and June 30, 1914, in cooperation with the U.S. Department of Agriculture, Kenneth L. White, Vice President for Extension and Agriculture, Utah State University.